# Download Adobe Photoshop 2022 (Version 23.1.1) Patch With Serial Key License Code & Keygen [Win/Mac] 2022

Cracking Adobe Photoshop is not as straightforward as installing it. It requires a few steps to bypass the security measures that are in place. First, you must obtain a cracked version of the software from a trusted source. Once you have downloaded the cracked version, you must disable all security measures, such as antivirus and firewall protection. After this, you must open the crack file and follow the instructions on how to patch the software. Once the patching process is complete, the software is cracked and ready to use.

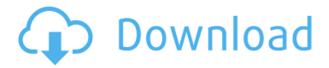

When you're ready to put some of the new "artistic" tools to work on your photos, you're in for a real treat. There are some real nice-quality items to choose from, and it's easy to see where Adobe might have gotten the idea for this particular program.

Photoshop Elements is the best tool I've used for the general type of everyday photos and raw images I shoot. Aside from choosing different filters to give images a new look, I haven't found any other tool this simple. It does have an annoying, repetitive and rather stubborn habit of erasing color and details that I didn't cover in the photo below. And, as usual, I feel the need to add a few caveats to the program, some of which are more than a little useful to my shooting and general lifestyle. First of all, if you do want to try your hand at photo editing, don't constrain yourself to only using the "free" version. The basic version, beyond a few editing functions (red-eye removal, color correction, etc.), is

nearly worthless as a timesaving, photo-editing tool.

However, if you can wait a bit for the cost-free program to grow to a more advanced version, it will then emerge as Adobe's flagship photo-editing application. If you want a platform for simple, non-expert photo-editing, you probably won't find one any better than Photoshop Elements. However, if you're willing to dig a little deeper into Photoshop Elements, you'll find more power that you may need to feel comfortable editing your own photos.

There are many, many ways Photoshop Elements can make you happy. By choosing any batch of functions, you can apply them to all of the images in a folder. You'll be surprised at how many of the "artistic" effects work well when you apply them, or at least work a little better than before. If you're willing to put in a little bit of work, you can also create a folder called "Components" to make it easier to find the various Photoshop Elements 2019 tools and effects.

### Adobe Photoshop 2022 (Version 23.1.1) Download Hack Windows x32/64 2023

There are many different graphic design applications to choose from, and they each have particular features and functions useful for graphic design. Some are more popular than the others for certain graphic design tasks. If you are looking for a capability which is unique to the app, it may be more helpful to try it out first before buying it.

Thousands of fonts are available in Photoshop. Download any font you want to use and install it in Photoshop. Convert fonts to vectors; scales, re-sizes and hacks. Full instructions here: http://www.techersmarketing.com/what-is-adobe-photoshop/

# How do I save a vector image in Photoshop?

When making a vector of an image you may have to convert it to a raster (your image) if the vector needs to be edited. Most times the saturation and contrast must be adjusted to make a vector look like the actual image.

### See also:

There is not Photoshop equivalent to the Curves tool, but another Adobe program can get you there. Adobe Camera Raw can profile/correct curves, and let you save curves in Camera Raw format. 2.07 is the first version to have it. Then, save your curves as a file, and use Photoshop to apply your curves to your image.

In Photoshop, you can access the same file in three different modes. We normally consider these modes as being the normal, Pixelate, and Warp. In normal mode, you are able to edit, view, copy, or save any changes that were made. As you edit the top layer, it will be reflected in all layers below it. You can show or hide the top layer and the layers below it by simply pressing the button on the secondary toolbar. When you are done editing, you can lock the changes for editing and save it as a.PSD if you want more editing controls for the bottom layer. If you're planning on saving as a.PSD, it's saved as default or the default original image so it isn't a big deal either way. Pixelate mode is similar to normal, except you are unable to see any changes or layers. When you are in Pixelate mode, it becomes highly advised to switch to the Normal mode to make sure everything is ready to edit before continuing on. Finally, warp mode is when you are taking the image and stretching or squishing it into a shape for some creative effect. This is a great place for us to work with brands and companies for some creative presentation.

e3d0a04c9c

# Adobe Photoshop 2022 (Version 23.1.1) Download free Torrent Hacked 2023

One of the most exciting new features being released from Photoshop this year is the introduction of Content-Aware Fill. You can now automatically fill backgrounds with the content of an image or a combo of several images. In 2020, Adobe expanded their powerful workspace to include features to help with image adjustments that often make or break your final work. Adobe give us three new tools to help us make the most out of our images: Adobe Camera Raw, Image Adjustment Layers and Content-Aware Enable. The first is a great tool for making adjustments on RAW files. The second one allows us to apply adjustments like Sharpening and Contrast without having to edit the original image data. The third one allows us to fill out missing or removed objects inside an image. Adobe has been busy this year adding innovative new features to their Design product. The new 2D Design workspace features 3D previews, 2D & 3D Text Design capabilities, Improved Shape Layout Options, Shape Adaptive Layers, and more. You can design 3D and 2D text, along with frames and designs. This is all part of a brand-new workspace that will change the way you design. One aspect of Design that I love is the ability to export each layer to its own file. So you can edit many layers in different files. Using Adobe Save Presets, you can then apply that same look to similar images. The other aspect I like is the ability to print your designs directly from Photoshop.

adobe photoshop cs6 2018 highly compressed download photoshop 2021 neural filters download photoshop unlocked download photoshop update version free download photoshop user manual pdf download photoshop urdu fonts download photoshop ui color download photoshop user magazine free download photoshop update download photoshop update version 2021 free download

To complement the new features, Adobe has also updated its tools for video, animation, and 3D, including Adobe Premiere Clip, Adobe After Effects, Adobe Character Animator, and Adobe Animate. Do note that these tools aren't completely finished yet, and Adobe is still working to improve the overall workflow. **Adobe Photoshop** - In October, Magic Bullet announced an exciting new partnership with Adobe, who will be integrating Magic Bullet software into the Adobe Creative Cloud suite by the end of 2019. For video editors, this will give them the ability to collaborate effectively and work on various creative projects without the hassle of having to manage multiple apps. Essential is now available to Creative Cloud subscribers on the Mac App Store. With Blur Gallery, you can apply the same gel-based artistic effects to both your photos and videos. Using your camera or an external device, you can merge several images into one single image. You can utilize 10 different finishes or graphics to further enhance your final image. You can also enhance pictures by adding effects such as

a Super Lamp, Star Lamp, Black Lamp, Smoke, Drip, Lens Flare, Spatter, Glare, Wispy, Scratched, Defocus or a Dusty Finish. You can choose from one of three filters, Filmstrip, Lightroom or Photo Filter, applied to your photo or video effect. The Quick Selection tool in Photoshop select one object in the image one by one. You can easily create a selection by filling on a desired area, press Alt key, and drag a selection tool to cut it out of the background. You may use multiple selection tools to create a range of selections, some with type on it, others without. The outbound path tool draws objects with no selection as selection paths, and you will only see the selection outline. Start the path by clicking on a point, then you can drag or click an adjacent point to continue the path.

Photoshop has been one of the most tested and highly recommended photo editing software ever since it has been released in the 1990s. Photoshop is the sort of photo editing software that is designed must be more than just an image editor—an image editor should actually become an artist and make awesome photos and makeers. In Photoshop, you can apply any number of artistic effects, like blend, and opacity and blending modes and filters. When it comes to adjusting the color of the image, you will find clarity 24 forgiving. With the help of the levels tool, you can instantly brighten up dark images, too. There is also a very useful ruler tool that allows you to crop and resize your images with precision. Photoshop is the most commonly used image editor, making it one of the top photo editing software applications. This tool, created by Adobe, is all about achieving perfection in your images. With over 200 different tools and filters, you can adjust colors, improve brightness and clarity, design text, create a range of effects, and even layer masks. The latest version of Photoshop is the most popular image editing software, offering a lot more powerful features for the designer. This app was developed to be more than just an image editor — it's a champion of the tools for graphic designers. Designers must learn to use a variety of tools to produce great results. As Adobe Photoshop Elements users, it's easy to see that many of these nifty features and tools can be found sitting right within the program, so let's dig in!

https://zeno.fm/radio/free-avafind-professional-with-activation-key-rar

https://zeno.fm/radio/visimix-turbulent-download

https://zeno.fm/radio/forza-horizon-pc-password-txt

 $\underline{https://zeno.fm/radio/gta-san-andreas-ben-10-ultimate-alien-mod-free-download}$ 

https://zeno.fm/radio/camel-audio-camelspace-vst-v1-42-incl-keygenair

https://zeno.fm/radio/reloader-1-4-rc4-windows-office-activator-rar

https://zeno.fm/radio/mrzjw3-setup151e-software-download

https://zeno.fm/radio/acta-de-nacimiento-para-llenar-pdf

https://zeno.fm/radio/fsdreamteam-gsx-for-fsx-serial-number

https://zeno.fm/radio/spiderman-1-2-3-movie-torrent

https://zeno.fm/radio/efecto-vampiro-pelicula-completa

Prebuilt tools in Adobe Photoshop are frequently used to enhance images. You can use the Pencil tool to create drawings; the Brush tool can be used to paint directly on layers; and Photoshop's popular Adjustment Layers tool can be used to modify the lighting, saturation, and other image attributes. 2017's version of the popular photo-editing application had a convulsing of the market. The company introduced a couple of new features to Photoshop CC 2017 such as file projects, sharing PSD files, a photography panel and much more. If you are curious about these, here is what the release notes have to say about these features: Photoshop CC, a new generation photo editing app, features updated tools and new tools inspired by both creative professionals and the most popular websites out there today. When the new version was released, everyone was excited to see what type of new features Photoshop CC would bring to them. There are more than twenty-one new features included in this Release. Did we mention that you can also make texture maps from any image. It's all here. The Mac version of Photoshop CC 2017 also comes with some compatibility mode. The reason is that its UI looks completely different from the Windows version. For a more efficient and faster work, this Photoshop CC has a feature that lets you change your documents on mobile. Also, this is the first version of Photoshop CC that comes with a dark UI. Also, the classic UI mode and all styles are present. The software is now more than a couple of years old but the changes are tremendous. In the next few years, Photoshop has become the powerhouse of the graphic design world. It lays its ground for the upcoming world of graphic design and made a continuous move to adapt to the new trends and to achieve new heights.

https://gretchenscannon.com/wp-content/uploads/2023/01/janydawn.pdf

https://smartdealssalesonline.com/wp-content/uploads/2023/01/Photoshop-Presets-Free-Download-2022-CRACKED.pdf

https://sumsoftime.com/wp-content/uploads/2023/01/gerajasd.pdf

https://stockprofilers.com/2023/01/01/photoshop-style-plugins-free-download-free/

https://grandiosotoluca.com/wp-content/uploads/2023/01/taggbeld.pdf

https://www.jrwarriorssc.com/wp-content/uploads/2023/01/manjaym.pdf

 $\underline{http://moonreaderman.com/adobe-photoshop-2021-version-22-4-1-with-registration-code-latest-release-2023/}$ 

https://prendimisubito.com/wp-content/uploads/2023/01/salundy.pdf

http://www.prokaivos.fi/wp-content/uploads/Photoshop-Google-Drive-Download-BETTER.pdf

https://swisshtechnologies.com/photoshop-2021-download-free-crack-activation-code-x64-2022/

https://thefrontoffice.ca/adobe-photoshop-download-with-keygen-free-license-key-2022/

https://teenmemorywall.com/wp-content/uploads/2023/01/tevirag.pdf

https://www.kisugarshop.com/wp-content/uploads/2023/01/raycoco.pdf

https://www.tresors-perse.com/wp-content/uploads/2023/01/kaiykrys.pdf

 $\underline{http://paradisecitypress.org/wp\text{-}content/uploads/2023/01/vesaile.pdf}$ 

http://adomemorial.com/wp-content/uploads/Photoshop\_2021\_Version\_2231\_LifeTime\_Activation\_Code

NEw 2.pdf

https://lgbtunleashed.com/2023/01/01/photoshop-cc-2015-version-16-download-free-with-registration-code-free-license-key-2023/

http://art-shopper.com/?p=2430

 $\frac{https://firstlady-realestate.com/2023/01/01/download-free-adobe-photoshop-2021-version-22-0-1-full-product-key-with-product-key-2023/01/01/download-free-adobe-photoshop-2021-version-22-0-1-full-product-key-with-product-key-2023/01/01/download-free-adobe-photoshop-2021-version-22-0-1-full-product-key-with-product-key-2023/01/01/download-free-adobe-photoshop-2021-version-22-0-1-full-product-key-with-product-key-2023/01/01/download-free-adobe-photoshop-2021-version-22-0-1-full-product-key-with-product-key-2023/01/01/download-free-adobe-photoshop-2021-version-22-0-1-full-product-key-2023/01/01/download-free-adobe-photoshop-2021-version-22-0-1-full-product-key-2023/01/01/download-free-adobe-photoshop-2021-version-22-0-1-full-product-key-2023/01/01/download-free-adobe-photoshop-2021-version-22-0-1-full-product-key-2023/01/01/download-free-adobe-photoshop-2021-version-22-0-1-full-product-key-2023/01/01/download-free-adobe-photoshop-2021-version-22-0-1-full-product-key-2023/01/01/download-free-adobe-photoshop-2021-version-20-0-1-full-product-key-2023/01/01/download-free-adobe-photoshop-2021-version-20-0-1-full-product-key-20-0-1-full-product-key-20-0-1-full-product-ke$ 

https://hgpropertysourcing.com/wp-content/uploads/2023/01/gelell.pdf

https://www.loolooherbal.in/wp-content/uploads/2023/01/gerrquee.pdf

https://vesinhnhatrang.com/2023/01/01/photoshop-brush-presets-free-download-portable/

https://abaccobaleares.org/wp-content/uploads/2023/01/welblas.pdf

https://turn-key.consulting/wp-content/uploads/2023/01/hallpanc.pdf

https://instafede.com/wp-content/uploads/2023/01/sarraim.pdf

https://dev.izyflex.com/advert/download-photoshop-untuk-pc-windows-7-exclusive/

 $\underline{http://ooouptp.ru/photoshop-2022-version-23-1-download-free-incl-product-key-windows-64-bits-updat}\\ \underline{e-2022/}$ 

 $\label{lem:https://www.hhlacademy.com/advert/adobe-photoshop-7-0-free-download-for-windows-10-apps-full/ \\ \underline{http://nii-migs.ru/wp-content/uploads/2023/01/Adobe\_Photoshop\_2022\_Version\_230\_With\_Registration\_Code\_With.pdf$ 

https://plantpurehealthandweightloss.com/wp-content/uploads/2023/01/caramir.pdf

https://www.riobrasilword.com/wp-content/uploads/2023/01/Photoshop\_2022\_\_\_Download\_free\_Activation\_Key\_With\_License\_C.pdf

https://jsn-comon.hr/wp-content/uploads/2023/01/berwen.pdf

 $\frac{http://walkforhealth.info/wp-content/uploads/2023/01/Download-free-Adobe-Photoshop-2021-Version-225-Activator-Hack-WIN-MAC-New-2022.pdf}{\ }$ 

 $\frac{http://lovetrust foundation.com/photoshop-2021-version-22-0-1-download-keygen-with-keygen-for-windows-2023/$ 

https://susanpalmerwood.com/wp-content/uploads/2023/01/Free\_Download\_Photoshop\_Free\_For\_Windows\_10\_WORK.pdf

 $\frac{\text{https://otelgazetesi.com/advert/adobe-photoshop-cs6-2020-free-download-for-windows-10-\_exclusive}{\bot}$ 

https://teenmemorywall.com/wp-content/uploads/2023/01/Free\_Download\_Photoshop\_Free\_Full\_Version\_INSTALL.pdf

https://ekaterinaosipova.com/photoshop-download-with-serial-key-serial-number-full-torrent-2022/202 3/01/01/

https://ojse.org/wp-content/uploads/2023/01/glenenri.pdf

"The stories people tell with images are far more complex than they ever imagined. As the world moves to a new reality where people create the stories of their lives using the most intuitive photography and video tools available, we are building the most creative software suite to help them tell their stories with character and clarity," said Belinda Wong, senior vice president and general manager, Creative Cloud. "Adobe Photoshop has been at the forefront of web editing, mobile imaging

and storytelling since the beginning of the web. Today we are more ambitious than ever before to make the world's most popular imaging and design tool the most creative software suite available to anyone." Modern stories require modern gear. Photoshop unleashes its creative power with new tools like Film Strip and Digital Photo Frame. Film Strip builds on the features of Adobe Premiere Pro and Adobe SpeedGrade to make all your post-production projects look their best. Digital Photo Frame brings Photoshop to the latest printer, including Apple's Photos app. And with new filter sets, Pixel Art and Rich Presets, you can truly design your own images and easily add powerful effects like Recipe Retouching or Sketch and Backdrop. In addition, Adobe Photoshop on the web includes several new features including: new ways to create smart shapes; selections that can now be dragged, zoomed and resized with any tool; rollover tooltips for integrated tools and behaviors; undo history and an Organizer Suggest feature that is enabled by default. The Organizer can now keep all your favorites in one place in the New Organizer sidebar. And Photoshop Creative Cloud members will now be able to share for review with other Adobe customers signing in from any device, simultaneously. Layers and Mooneye Panoramas make selections easier than ever and seamlessly blend them into graphic design projects on their own — without requiring retouching or compositing.